# Phone routing system - user guide

### **Introduction**

Our goal at Schlumberger is to institutionalize best industry practices for customer support. You told us you wanted direct and fast access `to support and on-time quality resolution to phone incidents so we have a phone system with embedded technology to streamline the process of connecting a caller with an appropriate technical support person.

#### **Key features**

- One local or toll free telephone number -- easy to remember
- Interactive menus to get to the technical expert with the right expertise -- faster incident resolution
- **EXECUST And Ticket Number recognition, immediately retrieves your details -- speeds up call** times
- Support is offered in local languages (with regional variation) easier for you to describe your problem

#### **Fast response**

- If your call cannot be answered immediately it is re-directed to other support centers or message service -- you get connected fast with no need to hang on the line
- Ticket management tools and process ensure good follow up, communication and action
	- ❖ You can track your tickets online to see how support staff have interpreted your phone call
	- ❖ Call redirection process ensures high speed access to support for over 100 products
	- $\div$  Ticket tracking metrics used to improve service

#### **Caller process**

System handles keypad or voice activated answers using the workflow below

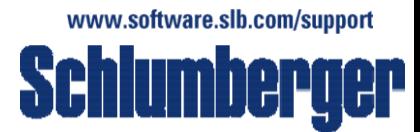

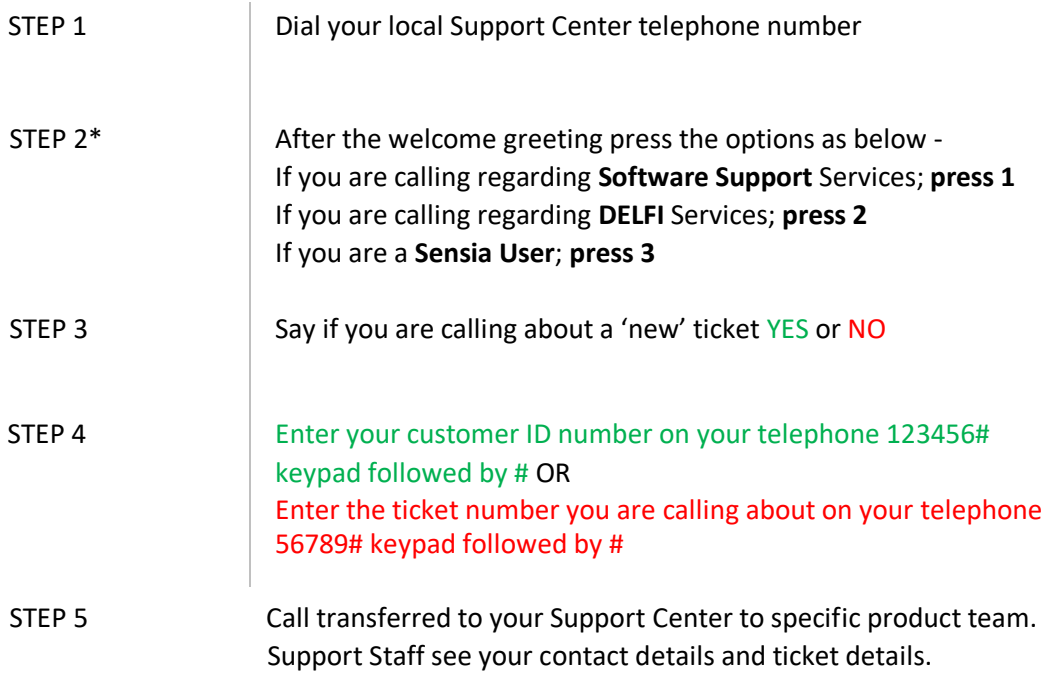

#### Want to skip ahead?

You can interrupt at any time if you know the answer to the question without waiting for the system to ask the full question.

## Don't know your ticket number or customer ID when making a follow up call?

View your tickets online a[t](http://www.software.slb.com/support) <http://www.software.slb.com/support> [or](http://www.software.slb.com/support) press # key after step three to be transferred to your Support Center.